## **Inhaltsverzeichnis**

# **Adressierung bei C4FM**

Dieser Artikel ist eine Vertiefung zum [Artikel Adressierung bei digitaler Sprache](https://wiki.oevsv.at/wiki/Digitale_Sprache_-_Adressierung).

## Inhaltsverzeichnis

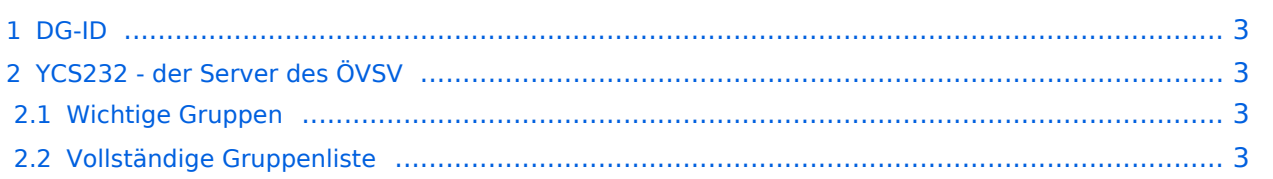

### <span id="page-2-0"></span>DG-ID

Die DG-ID ist eine Dezimalzahl von 0-99. Ähnlich wie den Subtönen bei FM kann eingestellt werden, dass ob sie bei jeder Aussendung gesendet wird, ob der ob der Empfänger nur bei einer bestimmten DG-ID den Lautsprecher aktiviert.

Im YCS-Netzwerk gibt es folgende Konvention:

- DG-ID 0 keine DG-ID
- DG-IDs unter 15 für "weltweiten" Verkehr
- DG-IDs von 15-69 für Länder
- DG-IDs von 70-99 für lokale Gruppen

Jeder YCS-Server hat innerhalb dieser Regeln seine eigene Festlegung (in der room\_names.db festgelegt)

### <span id="page-2-1"></span>YCS232 - der Server des ÖVSV

#### <span id="page-2-2"></span>Wichtige Gruppen

• 32 Österreich

#### <span id="page-2-3"></span>Vollständige Gruppenliste

- 0 Default
- $\bullet$  1 DR-2X
- $^{\bullet}$  2 EU
- $22 I T$
- $23 FR$
- $24 ES$
- $\bullet$  25 UK (2nd)
- $28 CH$
- $32 AT$
- 35 UK (1st)
- $60$  PL
- $62 DE$
- 81..89 lokale Gruppen
- 90 zu Steuerung: Deaktivierung dynamischer DG-IDs
- 91..99 OE1..OE9 (allerdings nur sehr eingeschränkt in Verwendung)